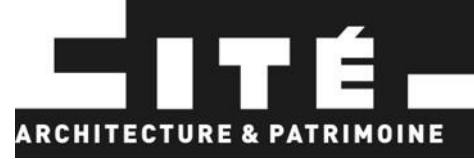

## Avis de vacance de poste La Cité de l'Architecture et du Patrimoine

Intitulé du poste (F/H) : Comptable général Contrat proposé: CDI Date de démarrage : dès que possible

Domaines fonctionnels Finances Publiques: Emploi(s) type : Gestionnaire de comptabilité ERFIP017 Catégorie emploi Ministère de la Culture : 2 - Chargé(e) administratif(ive) - secrétaire - Gestionnaire (Equivalent catégorie B)

Dans le cas d'un détachement ou d'une mise à disposition, les corps Contrôleurs des finances publiques catégorie B ou secrétaires administratifs - catégorie B sont souhaités.

Adresse administrative et géographique de l'affectation : Établissement public de la Cité de l'architecture et du patrimoine Site : Palais de Chaillot, 1 place du Trocadéro - 75116 Paris

## Contexte:

La Cité de l'architecture et du patrimoine est un établissement public national à caractère industriel et commercial, créé en 2004 et ouvert au public en 2007. Il réunit, en une même institution, un musée, un centre d'architecture contemporaine, une école, une bibliothèque spécialisée et un centre d'archives. Le projet de la Cité est fondé sur la transmission. Il se déploie autour des notions d'héritage et d'éducation, en nouant de multiples dialogues : entre patrimoine et création, mémoire et projet, éducation et diffusion.

#### **Service d'affectation:**

Les collaborateurs de la Cité se composent de salariés de droit privé, de fonctionnaires détachés et de fonctionnaires mis à disposition. Le plafond d'emploi de la Cité se monte à 134 ETPT. Le titulaire du poste intégrera l'agence comptable sous la responsabilité de l'adjoint fondé de pouvoir. Ce service nécessite une maîtrise de la comptabilité et de la gestion budgétaire publique, une grande riqueur, une capacité à travailler en équipe et à collaborer avec les services ordonnateurs.

# **MISSIONS ET ACTIVITES:**

Le ou la titulaire du poste travaillera en étroite collaboration avec un gestionnaire comptable et sous l'autorité de l'adjoint(e) à l'agent comptable fondé(e) de pouvoir. Il ou elle sera amené(e) à participer à l'ensemble du traitement de différents actes de la dépense et des recettes de l'établissement. Il ou elle sera amené(e) à participer à la mise en place de procédures et à la sécurisation des dispositifs en vue du contrôle interne de l'établissement.

Sans que cette liste soit limitative, le ou la comptable générale sera en charge des missions et activités suivantes:

- Participation à l'élaboration du compte financier.
- Gestion des dépenses de l'établissement : fonctionnement, investissement et personnel (paie).  $\Omega$
- Traitement des recettes de l'établissement.  $\sim$

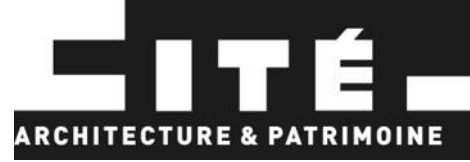

- Gestion de la trésorerie (traitement des relevés et rapprochement bancaire) ainsi que l'élaboration  $\Omega$ et suivi du plan de trésorerie,
- Suivi des régies de recette et d'avance (intégration des recettes : régie, billetterie et flux de  $\circ$ trésoreriel
- Traitement des opérations comptable (demandes de comptabilisation, lettrages, ajustements)  $\Omega$
- Archivage des documents comptables.  $\Omega$

Ponctuellement, le ou la comptable générale pourra être amené(e) à suppléer la fondée de pouvoir en son absence et sous les directives de l'agent comptable.

## PROFIL DU CANDIDAT RECHERCHE

Diplômes souhaités : Diplôme de niveau Bac +2 (BTS comptabilité ou équivalent) Expérience recherchée : 2 ans d'expérience professionnelle dans un poste similaire souhaité.

## **Connaissances:**

- Maitrise des règles de comptabilité privé (et public souhaitée)
- Connaissance des règles budgétaires et comptables publiques appréciée
- Aisance sur des logiciels de comptabilité (Connaissance des logiciels PEP et Chorus appréciée)
- Bonne maitrise d'excel.
- Maitrise des outils informatiques courants (Word, Excel, messagerie électronique, internet)  $\bullet$

Compétences appréciées :

- Maîtrise des contrôles relatifs aux recettes
- Maîtrise du visa des dépenses de fonctionnement (rôle de payeur et caissier)
- Maîtrise du visa des salaires

#### Savoir-faire:

- Savoir organiser son activité en tenant compte des contraintes et des échéances.
- Capacité d'autonomie et d'adaptation aux outils, procédures et méthodes de travail.
- Capacité à travailler au sein d'une équipe et en collaboration avec les autres départements de l'établissement (consensus et harmonisation des procédures)

#### Savoir être:

- Réactivité.
- Autonomie.
- Capacité à rendre compte,
- Esprit d'équipe,
- Esprit d'initiative,
- Polyvalence,
- Sens de l'organisation.

#### **SPECIFICITES DU POSTE / CONTRAINTES / SUJETIONS**

Encadrement d'équipe : non

Quotité horaire : 39H - temps plein

Télétravail : Qui

Autres contraintes du poste : non

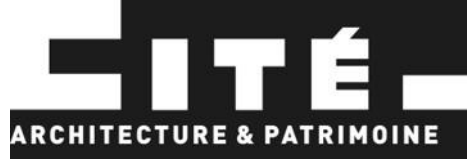

# **GROUPE ET REMUNERATION:**

Le poste est classé en groupe Chargé de gestion - Groupe C de la convention d'établissement.

La rémunération sera fixée en fonction du profil et de l'expérience du candidat(e) dans le respect des niveaux de salaires en vigueur tels que définis dans la convention d'établissement.

### **Environnement professionnel:**

Liaisons hiérarchiques : Le ou la titulaire du poste sera placé(e) sous l'autorité de l'adjoint(e) à l'agent comptable, fondé(e) de pouvoir ainsi que sous l'autorité de l'agent comptable de l'établissement. Il ou elle travaillera en collaboration avec un gestionnaire comptable.

Liaisons fonctionnelles : Il ou elle sera en lien avec l'ensemble des départements et directions de l'établissement.

## Contact pour information sur le poste :

- → courriel 1 : recrutement@citedelarchitecture.fr
- $\rightarrow$  courriel 2 : Cliquez ou appuyez ici pour entrer du texte.

Envoi des candidatures : la lettre de motivation et le CV doivent obligatoirement être adressés par courriel aux adresses suivantes :

- → courriel 1 : recrutement@citedelarchitecture.fr
- $\rightarrow$  courriel 2 : Cliquez ou appuyez ici pour entrer du texte.